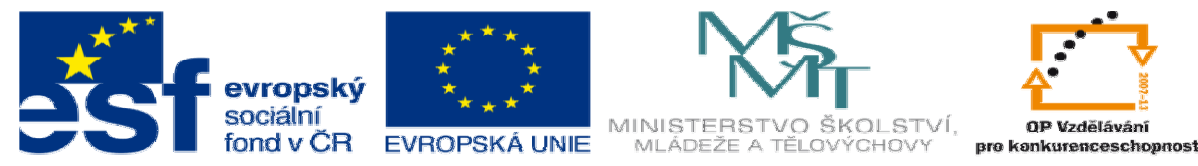

INVESTICE DO ROZVOJE VZDĚLÁVÁNÍ

# **DUM 1 téma: Jazyk html, odkazy**

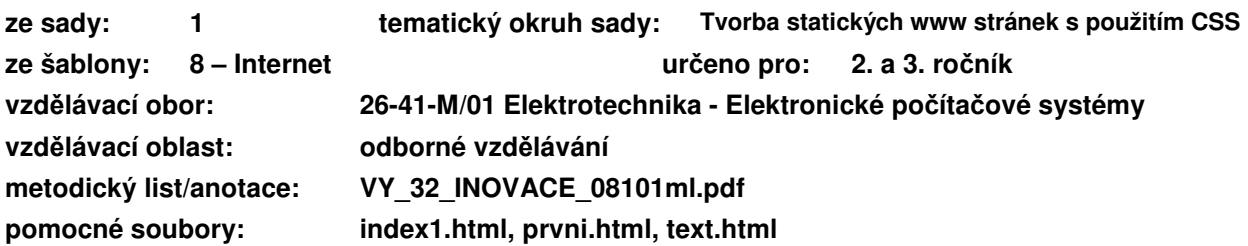

## **I. Webové stránky**

Webem rozumíme celosvětovou síť vzájemně propojených dokumentů. Nejdůležitějšími požadavky jsou strukturovanost (aby poskytovaly informace) a možnost odkazu na další dokumenty (abychom mohli rychle vyhledat související informace). Oba dva tyto požadavky splňuje jazyk html, který v několika následujících hodinách podrobně probereme:

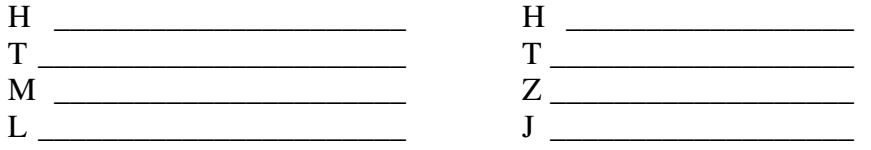

# **II. Vytvo**ř**ení prvního html dokumentu**

- 1) Spusťte program PSPad (aplikace SPŠ a VOŠ nebo je možné si program zdarma stáhnou a nainstalovat na vlastním počítači).
- **2) Soubor -> Nový -> HTML**
- 3) Do prostoru mezi značky <br/>  $\langle \text{body} \rangle$ </body> napište nějaký text. např. <body> Ahoj, jak se mas? </body>

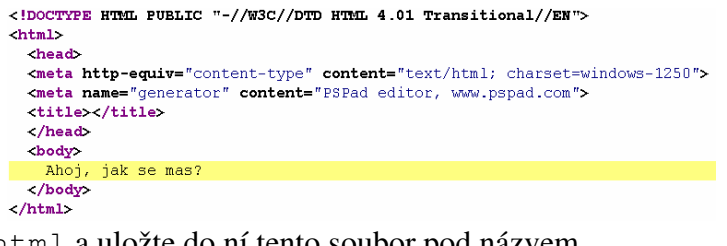

- 4) Vytvořte na disku H složku public\_html a uložte do ní tento soubor pod názvem index1.html
- 5) Otevřete si složku publichtml a otevřete soubor index1.html v libovolném webovém prohlížeči (dvojklik nebo přetažení tohoto souboru na příslušnou ikonu prohlížeče).

### **a. Interpretace jazyka**

Pokud jsme psali program v jazyce C/C++, bylo třeba program před spuštěním zkompilovat: \_\_\_\_\_\_\_\_\_\_\_\_\_\_\_\_\_\_\_\_\_\_\_\_\_\_\_\_\_\_\_\_\_\_\_\_\_\_\_\_\_\_\_\_\_\_\_\_\_\_\_\_\_\_\_\_\_\_\_\_\_\_\_\_\_\_\_\_\_\_\_\_

Stránka napsaná v jazyce HTML se nekompiluje, ale interpretuje: **Interpretace** X **Kompilace** 

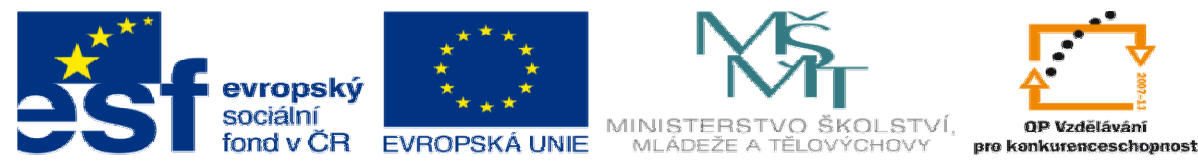

## **INVESTICE DO ROZVOJE VZDĚLÁVÁNÍ**

## **b. Tagy**

Html stránka se se skládá ze samotného obsahu a značek (tagů), které mi strukturují a formátují tento obsah. Tagy lze rozdělit na

1) Párové – musí existovat ukončení tohoto tagu. Např. <br/>body>...</body>

2) Nepárové – neexistuje ukončení tagu. Např. <meta name="generator" ...> Párové tagy jsou tzv. **správn**ě **uzávorkované**. Nemůžeme ukončit vnější tag dříve než ukončíme vnitřní: <head>...<br/>body>...</head></body> to je jako, kdybychom počítali příklad  $[5+(3*4]-5)$ 

## **c. Základní struktura html**

- 1)  $\langle \text{html} \rangle$  Informace o tom, že následující text je v html jazyce.
- 2) <head> Hlavička dokumentu "to co uživatel nevidí na obrazovce".
- 3) <meta> Metadata, neboli data o datech. Autor, jazyk, kódování…
- 4) <title> Titulek dokumentu. Zobrazuje se v dolní liště i v záhlaví html stránky.
- 5) <br/>body> Samotný obsah stránek text, tabulky, obrázky...

# **III. Odkazy**

Základním prvkem html dokumentu je hypertextový odkaz tag <a>.

**a. href** 

### <a href="**adresa**">**hypertextový\_odkaz**</a>

Např. <a href="http://www.seznam.cz">Stránky seznamu</a>

Slouží k vytvoření hypertextového odkazu. Text, který je uvniř tagu <a>, se označí jako hypertextový odkaz. Po kliknutí na tento odkaz se zobrazí stránka na adrese, která je uložená ve vlasnosti tagu  $\langle a \vert h \rangle = f = \langle \cdot, \cdot, \cdot \rangle$ .

### **b. Relativní a absolutní adresa**

Pokud se odkazuji na stránky uložené mimo můj web, použiji celou url adresu stránky. Např. http://www.facebook.com - absolutní adresa

Pokud se odkazuji na stránku uloženou na stejném počítači/serveru, použiji relativní odkaz. Např. data/historie.html nebo ../index.html- relativní adresa

### **c. name**

### <a name="**kotvicka**">**cokoli/nic**</a>

Např. <a name="kapitola1">Webové stránky</a>

Slouží k pojmenování části dokumentu, na kterou se budu chtít v budoucnosti odkazovat.

Na tuto část dokumentu se odkazuji opět pomocí <a href="**adresa**#**kotvicka**">.

Např. <a href="**index.html**#**kapitola1**">

## **Cvi**č**ení**

- 1. Zjistěte, jaký titulek mají stránky naší školy a seznamu. Vytvořte vlastní stránku, která bude mít titulek "Moje nejlepsi stranka!!!".
- 2. Vytvořte stránku text.html a do tohoto dokumentu zkopírujte alespoň tři stránky čistého textu, který stáhnete z internetu. Pomocí tagu <a> si ukotvěte konec tohoto dokumentu a odkažte se na něj ze začátku stránky.
- 3. Vytvořte soubor prvni.html. V tomto dokumentu vytvořte odkaz na google, na začátek stránky text.html a na konec stránky text.html.
- 4. Vytvořte složku data, do které přesuňte soubor text.html. Upravte odkazy na stránce prvni.html, aby fungovaly správně. Odkažte se ze stránky text.html na stánku prvni.html.